# **rd-13. 正規分布**

## **データサイエンス演習**

## **(R システムを使用)**

https://www.kkaneko.jp/de/rd/index.html

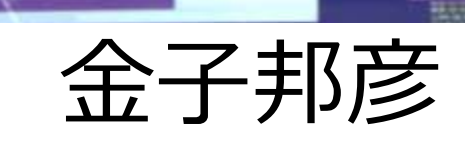

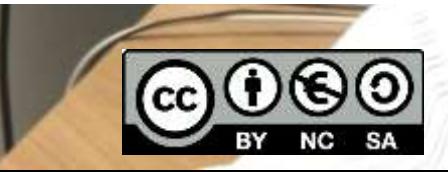

1

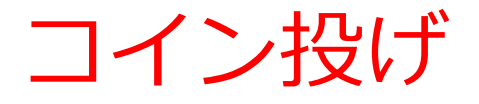

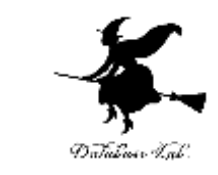

#### • コインを投げて,裏か表を出す. コインに仕掛 けなどはない

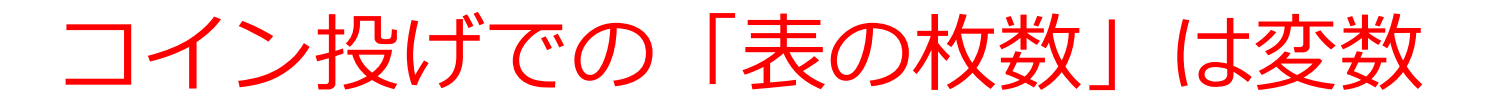

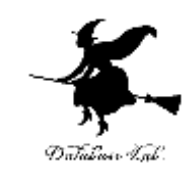

# • コインが200枚あるとする 200枚を一斉に投げて、表の枚数を数える → 何度も繰り返す

(例)

97, 100, 111, 96, 87, 93, 99, 99, 104, 92, 112, 98, 94, 101, 108, 98, 100, 117, 103, 100, ...

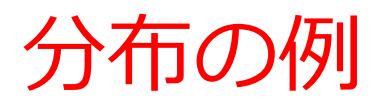

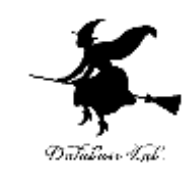

- コインが200枚あるとする
- 200枚を一斉に投げて,表の枚数を数える

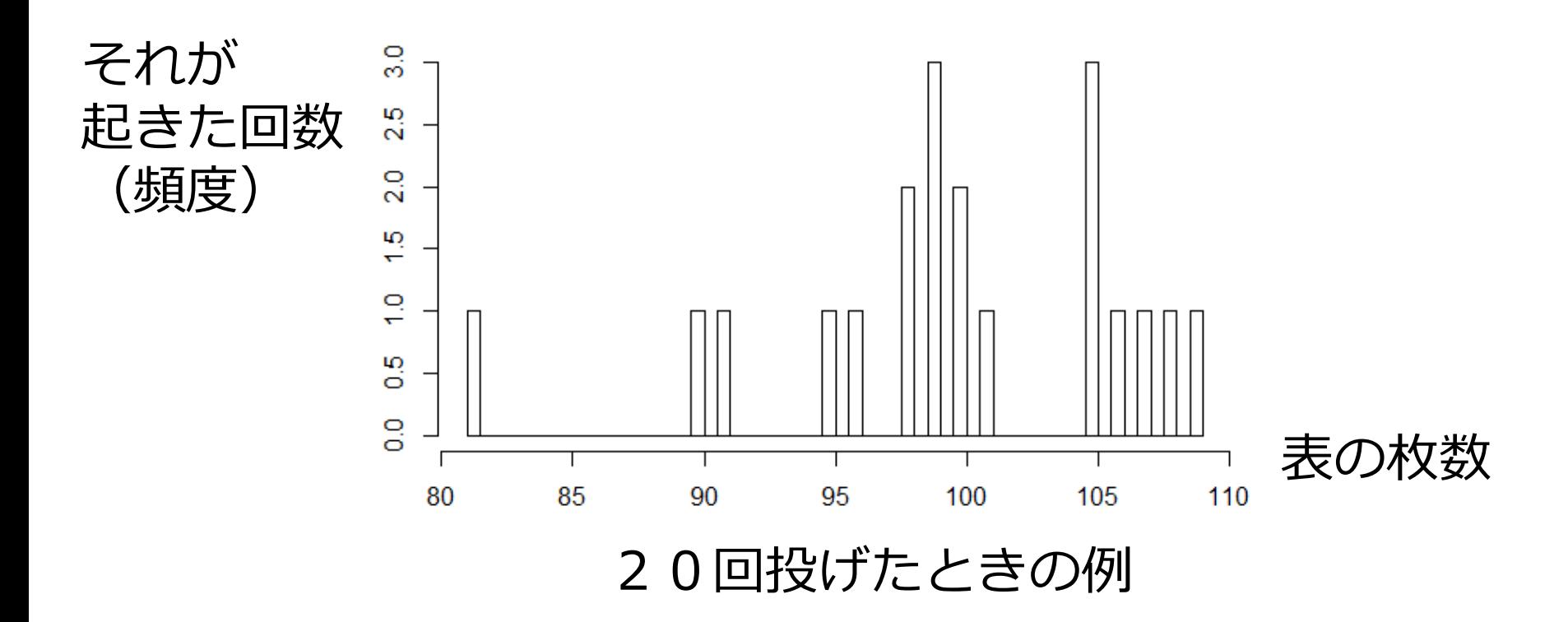

## 分布の例

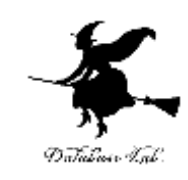

- コインが200枚あるとする
- 200枚を一斉に投げて,表の枚数を数える

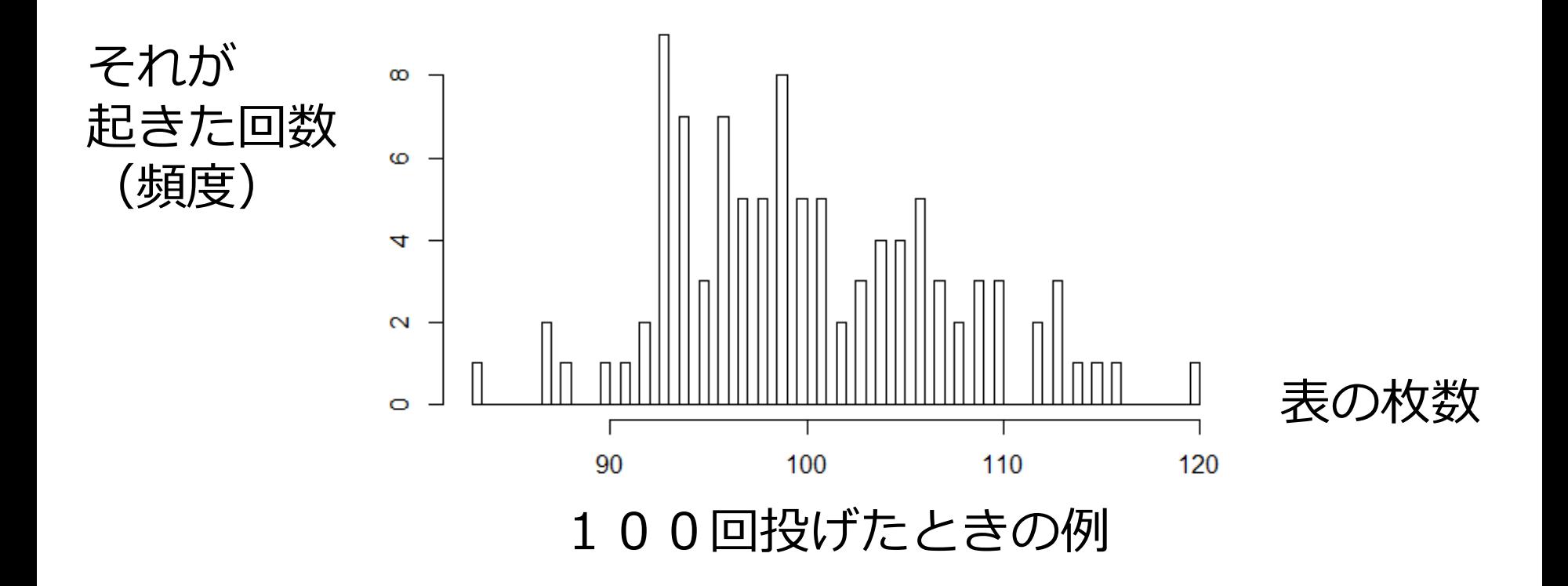

## 分布の例

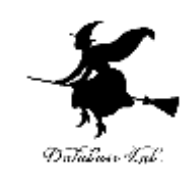

- コインが200枚あるとする
- 200枚を一斉に投げて,表の枚数を数える

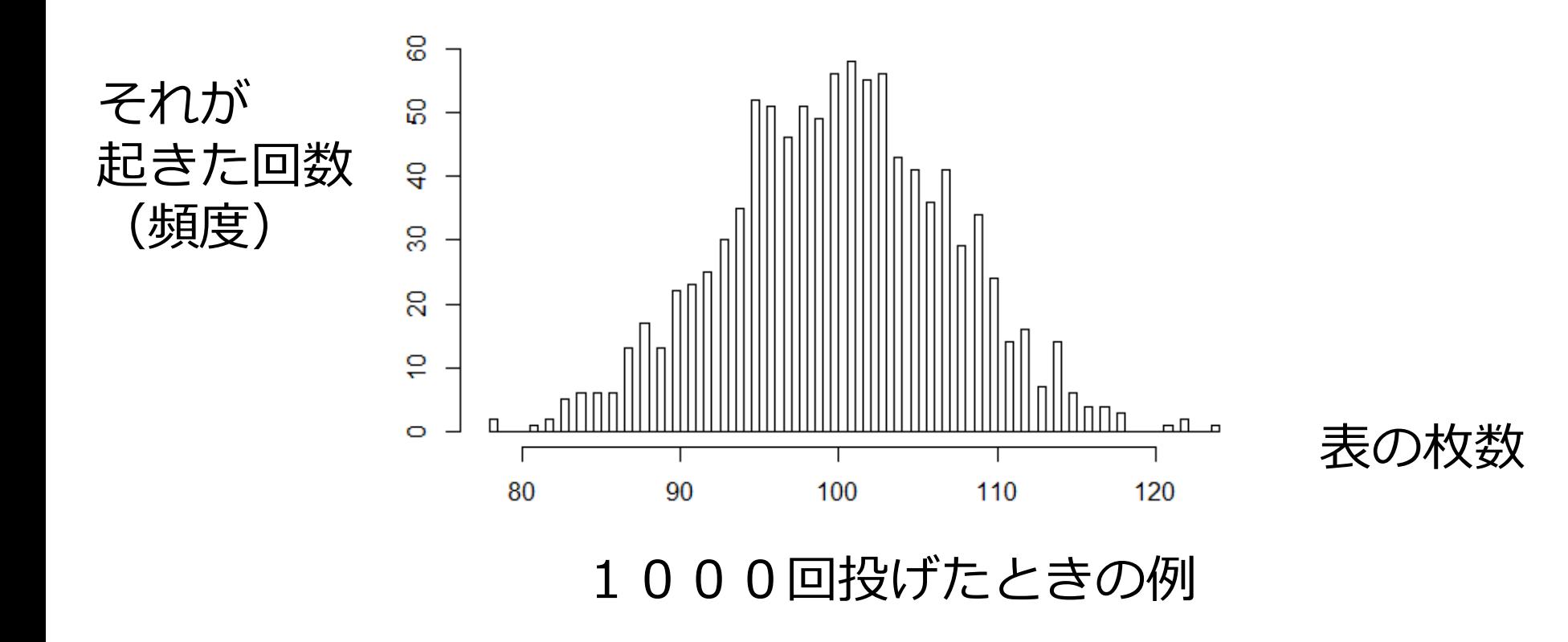

## 分布の例

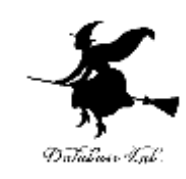

- コインが200枚あるとする
- 200枚を一斉に投げて,表の枚数を数える

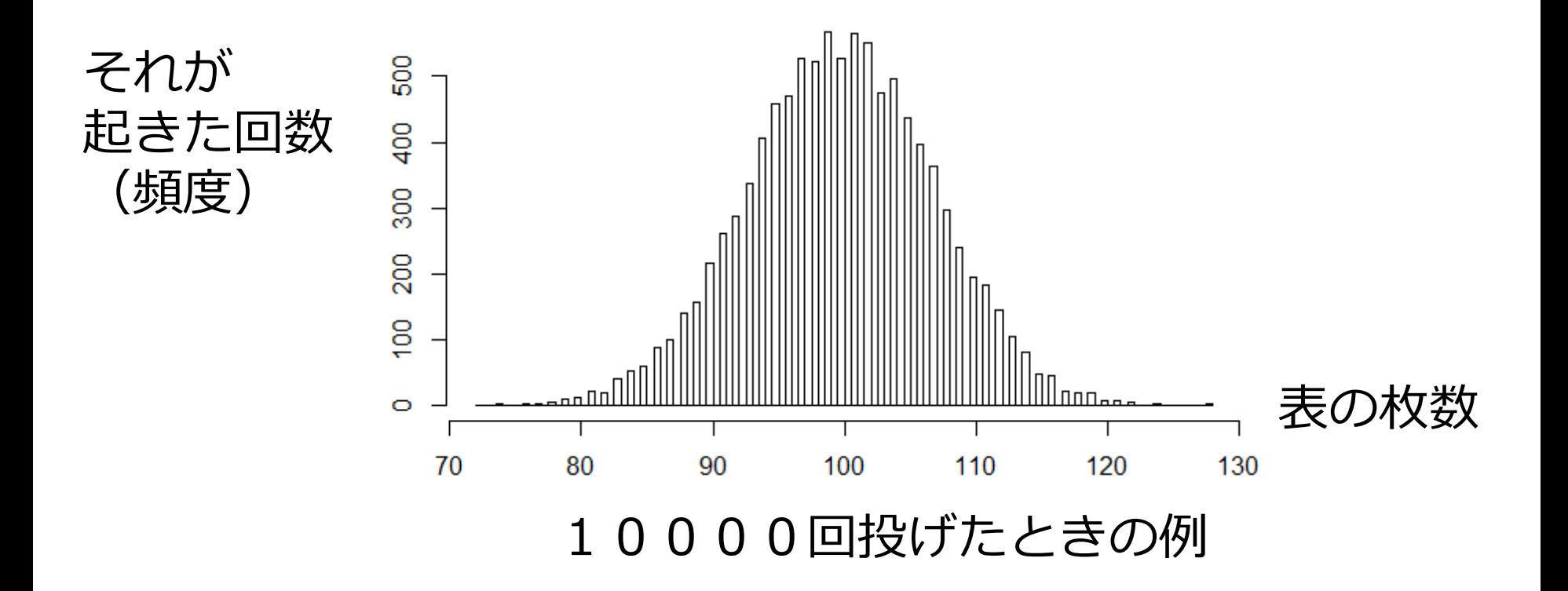

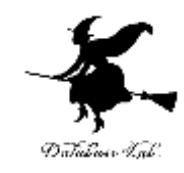

#### • コイン投げゲーム

- コインを200枚を一斉に投げる(1回勝負)
- 表の枚数が110枚以上なら 勝ち
- 表の枚数が109枚以下なら 負け

• この勝負に勝てそうか?

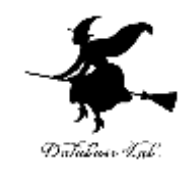

#### • コイン投げゲーム

- コインを200枚を一斉に投げる(1回勝負)
- 表の枚数が110枚以上なら 勝ち
- 表の枚数が109枚以下なら 負け

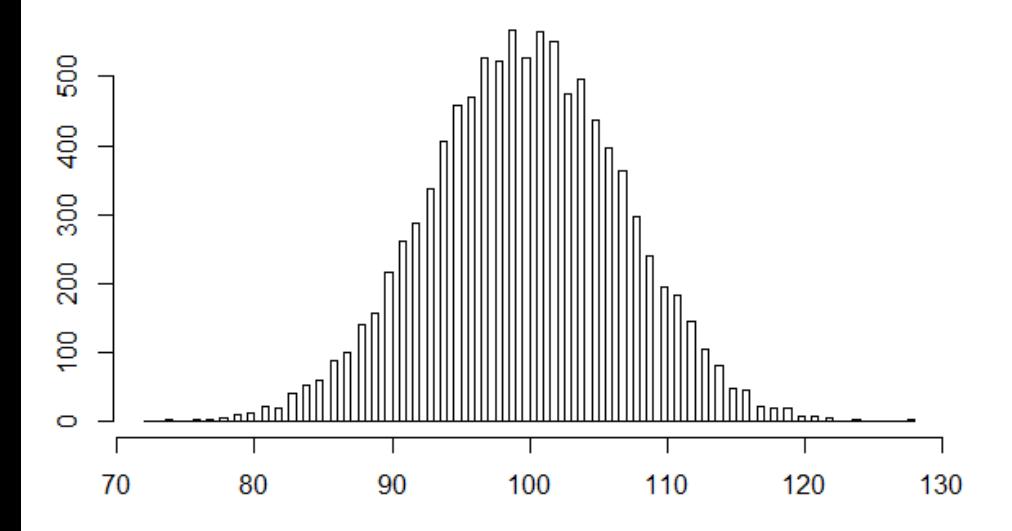

10000回投げてみたら, 表の枚数が**110**枚以上 **894回** 表の枚数が**109**枚以下 **9106回**

**8.9パーセントくらいの 確率で勝てそう!**

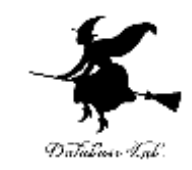

#### • 勝率5%のゲーム(100回に5回勝てそうな ゲーム)を作りたいとする

**コイン200枚を投げて,112枚以上表立ったら勝ちゲーム**

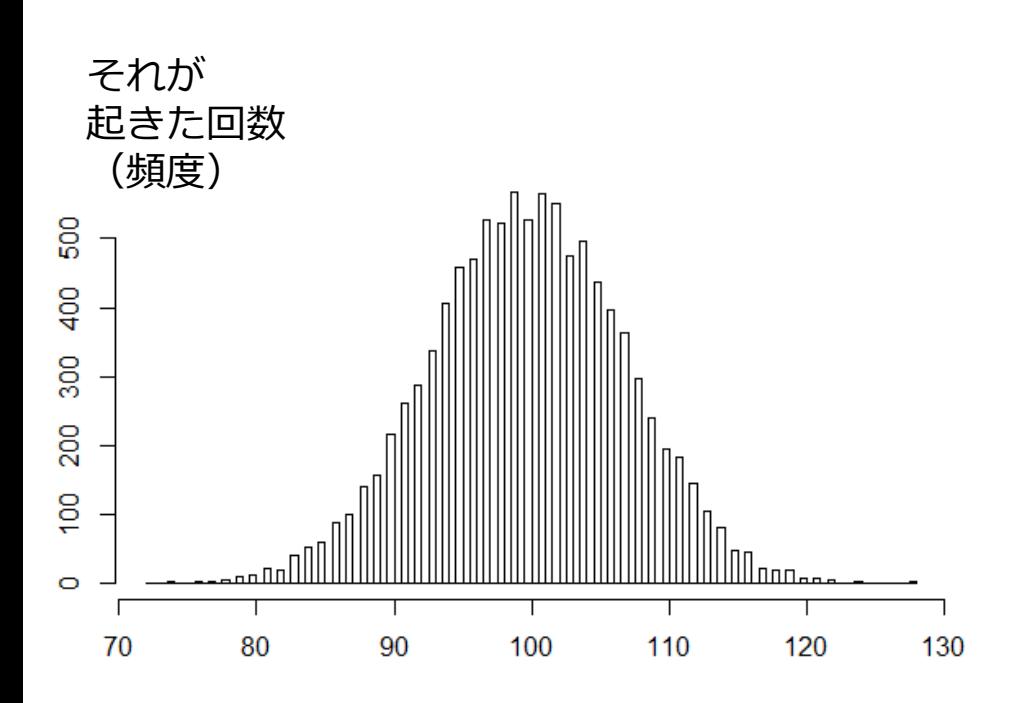

<u>•</u>

10000回投げてみたら, 表の枚数が**112**枚以上 **518回** 表の枚数が**111**枚以下 **9482回**

**5.2パーセントくらいの 確率で勝てそう**

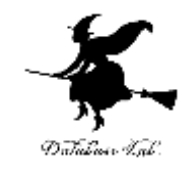

# 4-5 母平均と母分散の活用例

今から行うことのイメージ

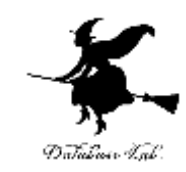

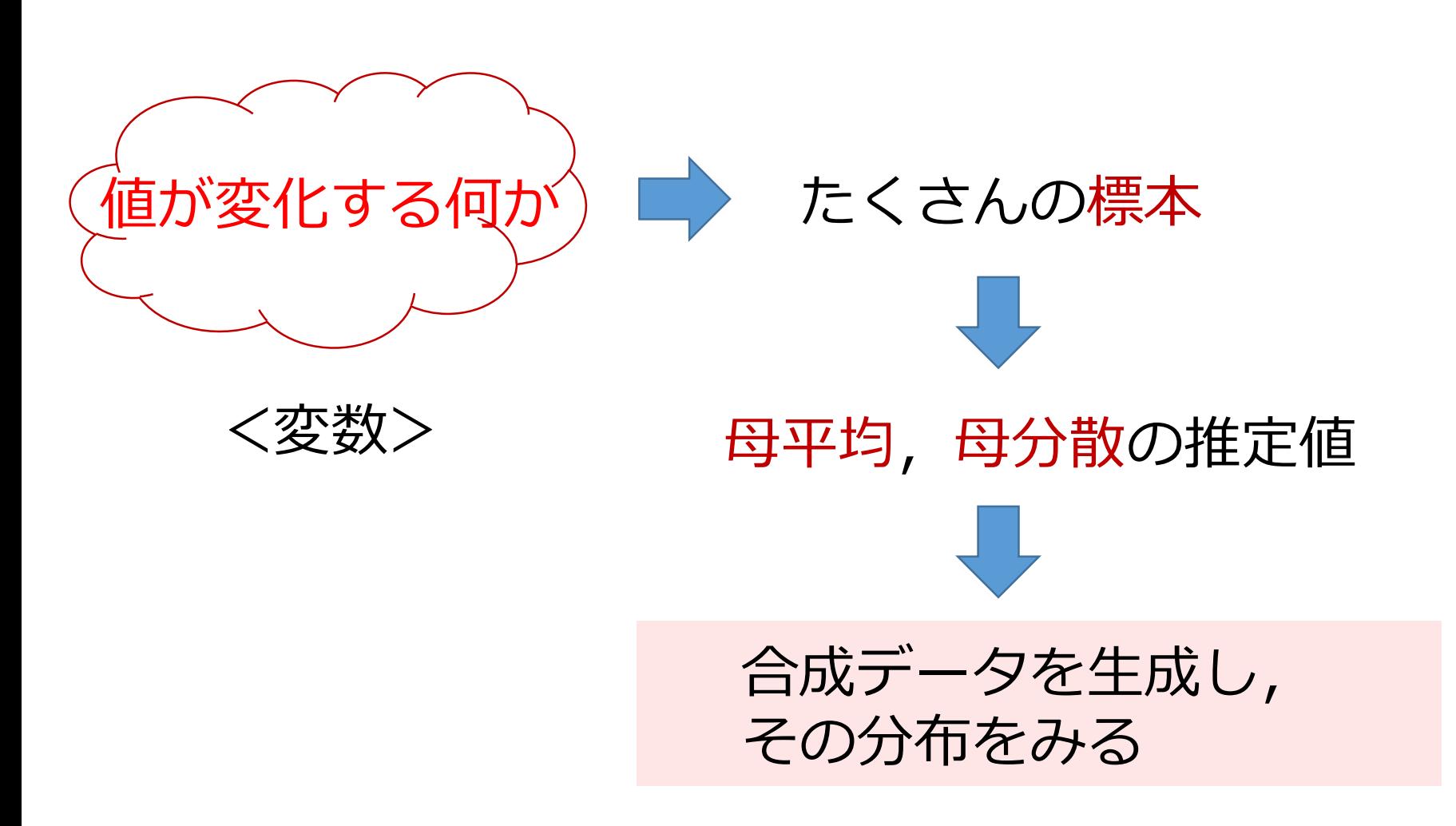

Rで, 母平均と母分散から, データを合成

- rnorm(10, 100, sqrt(400)) **rnorm(<合成したいデータ数>,<母平均値>, sqrt(<母分散値>))**
- 母平均 100,母分散 400のとき

■ 合成データの生成(サイズ:10)

 $>$  rnorm $(10, 100, \sqrt{3}$ rt $(400))$ [1] 92.38700 91.20082 108.99707 107.13639 77.12594 [6] 119.15499 84.30894 97.81648 119.54392 100.52586

■ 合成データを生成し, その後,小数点以下を四捨五入(サイズ:10) round( rnorm(10, 100,  $\overline{\mathsf{sqrt}(\mathsf{4}00)}$ ))  $>$  round( rnorm(10, 100, sqrt(400))) 95 92 80 67 106 104 88 103 107

小数点以下の四捨五入には round を使う

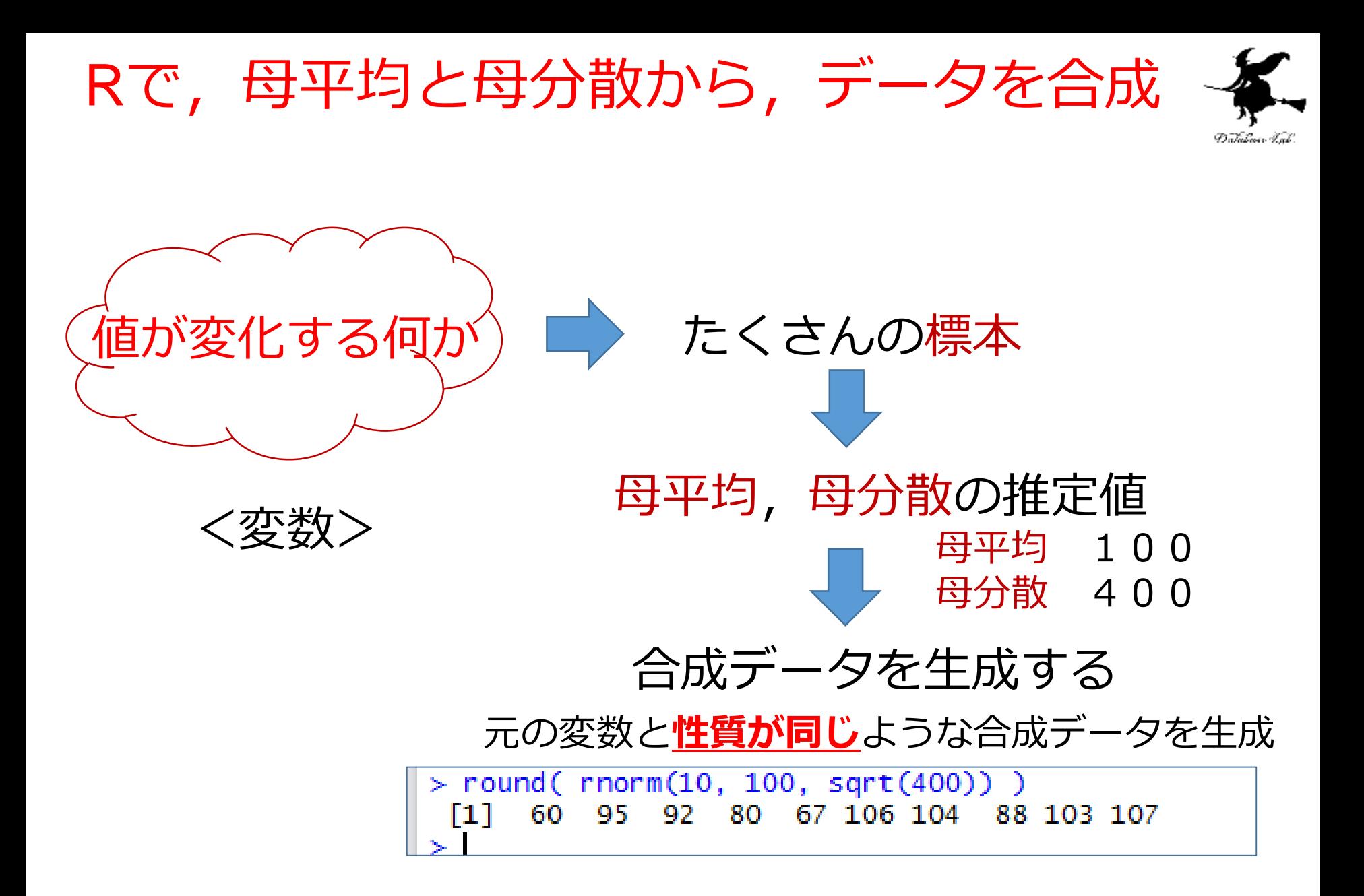

Rで,母平均と母分散から,データを合成

```
> round( rnorm(10, 100, sqrt(400) ) )
 [1] 91 63 135 89 80 134 139 106 94
                                            84
> round( rnorm(10, 100, sqrt(400) ))
 \lceil 1 \rceil 108 73 103 60 109 105
                               73 115 116
                                            66
> round( rnorm(10, 100, sqrt(400) ) )
 [1] 104 118 79 100 109 124
                               71 136 114
                                            65
> round( rnorm(10, 100, sqrt(400) ) )
 F11
      68 117
              70 121
                       89 -
                           86
                               54 115 144
                                            -99
```
round( rnorm(10, 100, sqrt(400) ) ) round( rnorm(10, 100, sqrt(400) ) ) round( rnorm(10, 100, sqrt(400) ) ) round( rnorm(10, 100, sqrt(400) ) )

```
> round( rnorm(20, 100, sqrt(400) ) )
      79 101 134 91 98 117 144 108 89 98 78 113 111 112 81 76
 \lceil 1 \rceil115
\begin{bmatrix} 18 \end{bmatrix} 88 124 81
> round( rnorm(30, 100, sqrt(400) ))
 [1] 100 108 96 134 97 106 119 109 70
                                             70 106 84 86 89 127 100
  -71
[18]76 92 77 81 66 114 127
                                    93
                                       - 83
                                             86 108 67 79
```
round( rnorm(20, 100, sqrt(400) ) ) round( rnorm(30, 100, sqrt(400) ) )

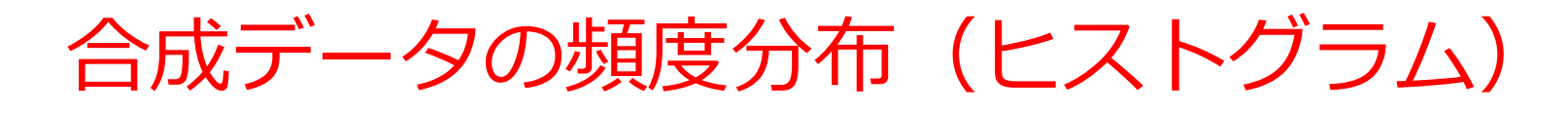

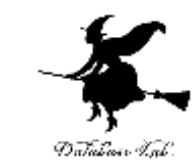

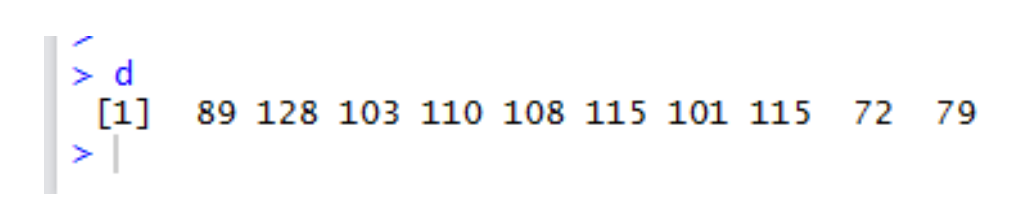

library(dplyr) library(ggplot2) d <- round( rnorm(10, 100, sqrt(400) ) ) ggplot(data\_frame(d),  $aes(x = d)$ ) + geom\_histogram(binwidth=1) + theme\_bw()

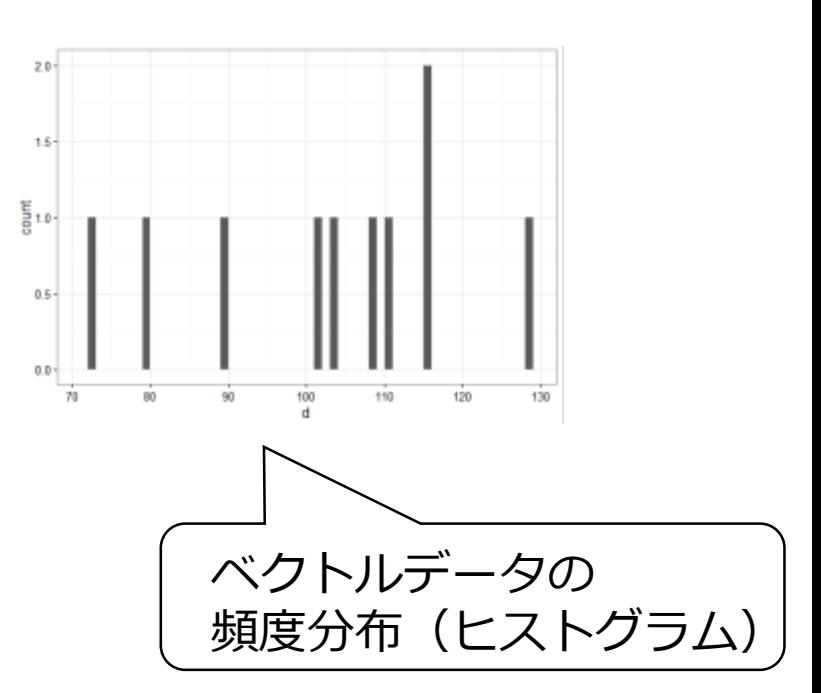

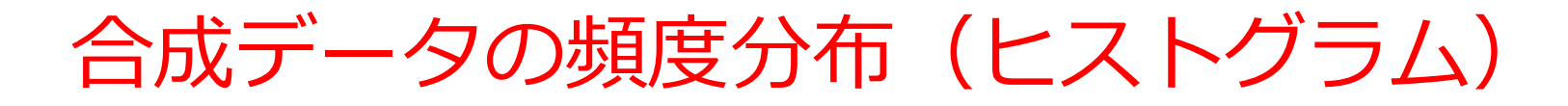

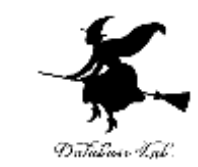

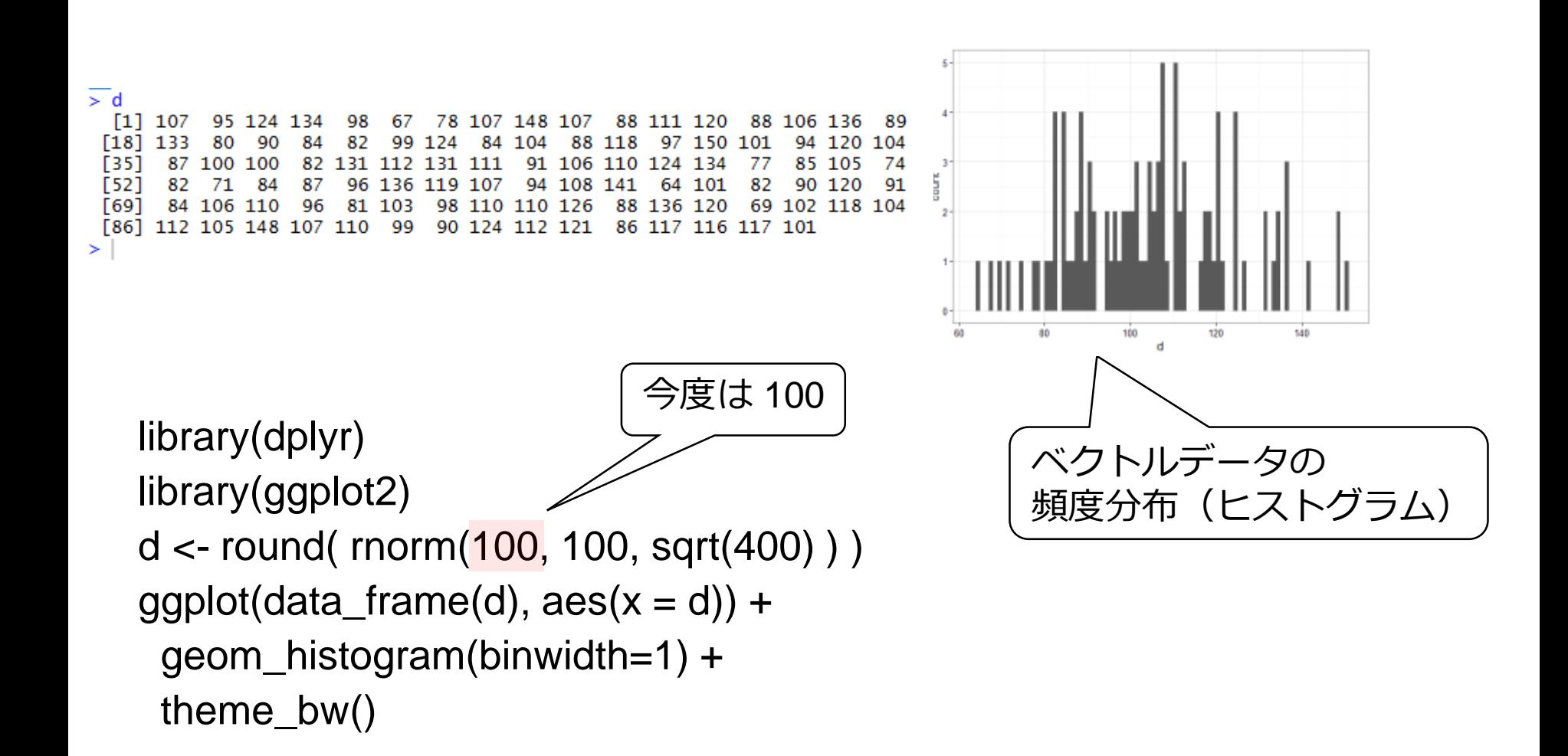

## 合成データの頻度分布(ヒストグラム)  $(1/2)$

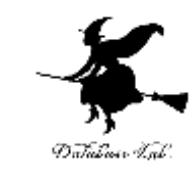

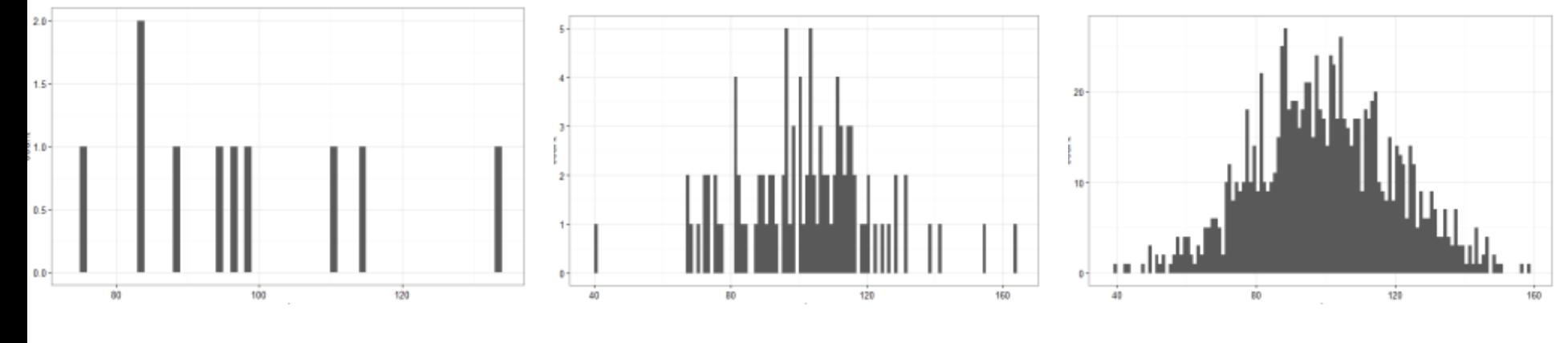

#### **サイズ10の ときの頻度分布**

**サイズ100の ときの頻度分布** **サイズ1000の ときの頻度分布**

合成データの頻度分布(ヒストグラム)  $(2/2)$ 

• 母平均と母分散で,合成された合成データの頻度 分布(ヒストグラム)は,合成データのサイズを 増やすと,正規分布になる

> 合成データのサイズを増やすほど, 頻度分布(ヒストグラム)のカーブは **滑らか**になる

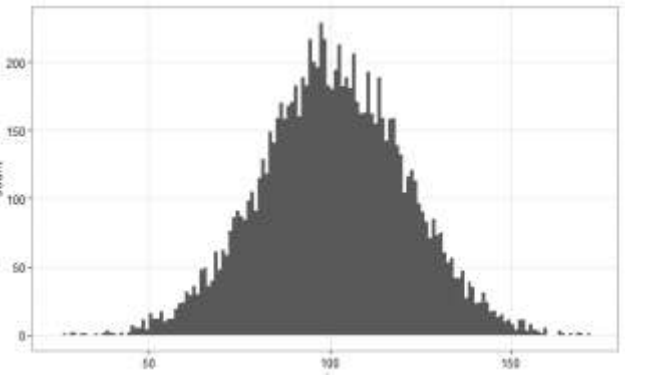

**サイズ10000の ときの頻度分布**

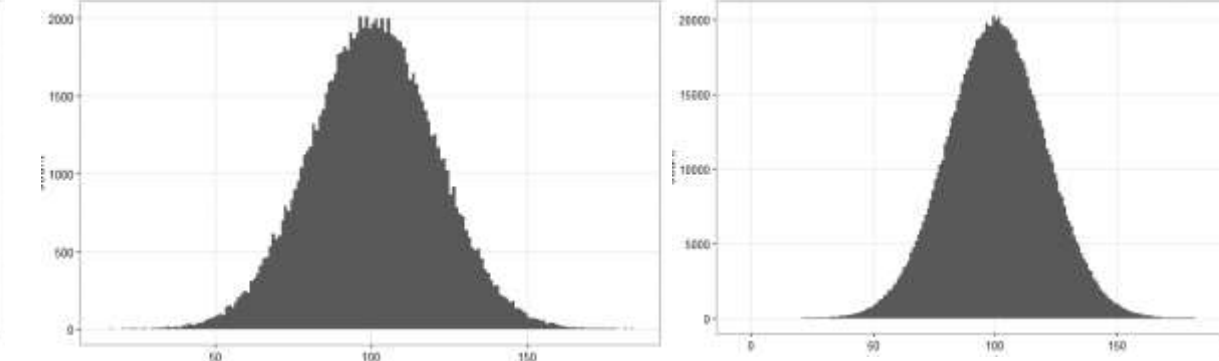

**サイズ100000 のときの頻度分布**

**サイズ1000000 のときの頻度分布**